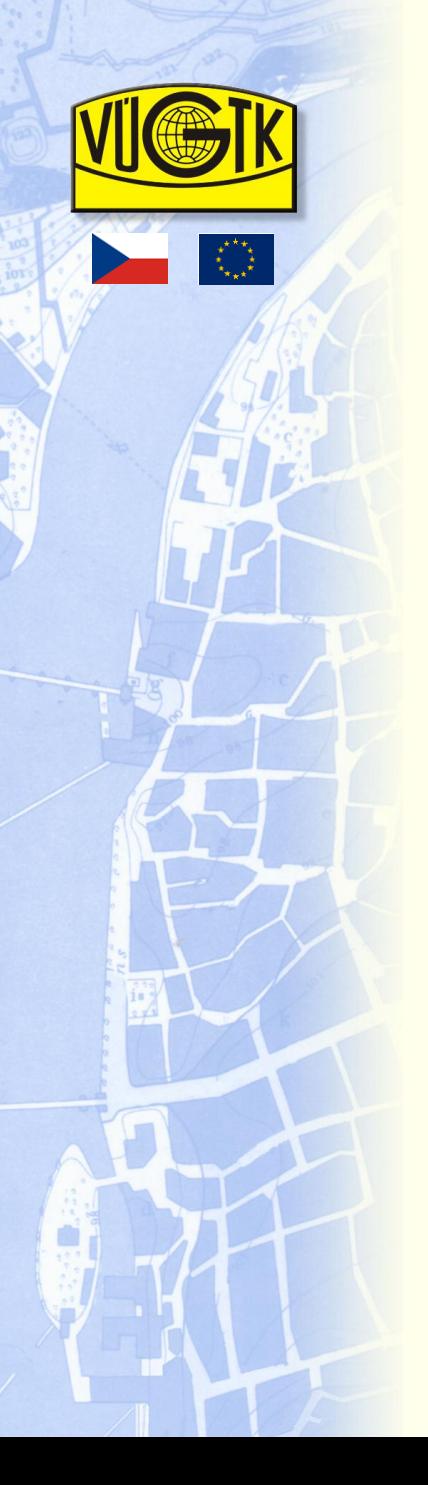

*Výzkumný ústav geodetický, topografický a kartografický, v.v.i. Research Institute of Geodesy, Topography and Cartography*

## **METODY A POSTUPY DIGITALIZACE A ONLINE ZPŘÍSTUPNĚNÍ STARÝCH KARTOGRAFICKÝCH DĚL**

## **Ing. Milan Talich, Ph.D.**

*Milan.Talich@vugtk.cz*

# **Ing. Filip Antoš**

*Filip.Antos@vugtk.cz*

INFORUM 2011, 24. – 26. května 2011, Praha

# **Stará kartografická díla – mapy, atlasy, glóby**

### **a) Náčrty, skici, pohledové mapy**

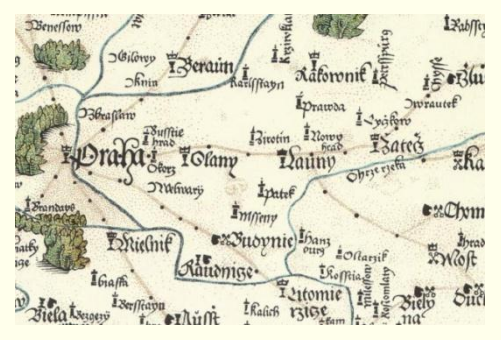

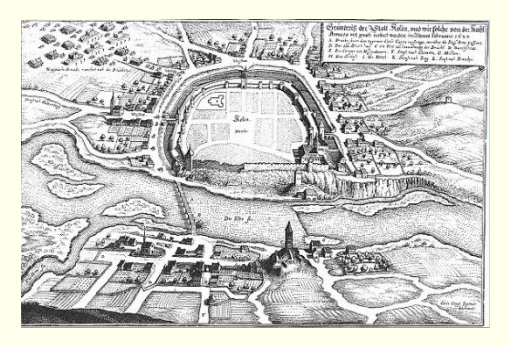

- **b) Mapy a plány na základě geodetických měření**
	- - **Geodetické základy a geodetická měření**
	- - **Kartografické vlastnosti**
	- - **Mapa charakterizovaná polohovou**

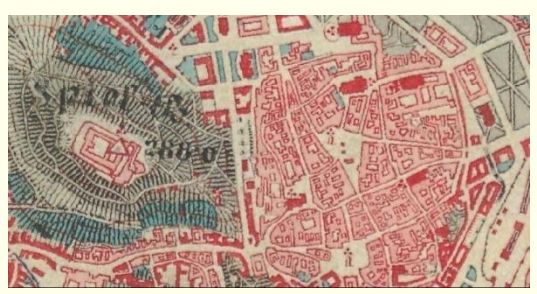

- **přesností objektů v mapě – vzdálenosti, směry, plochy**
- **při respektování výše uvedeného lze získat další přidanou hodnotu digitálních kopií starých map**

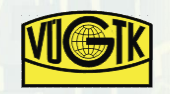

# **Typy přístrojů pro digitalizaci map**

- **a) Digitální fotoaparát**
	- **- levné, rychlé,**
	- **- deformace obrazu: středové promítání, vady optické soustavy objektivu,**
- **b) Běžný stolní skener**
	- **- levné, nenáročné,**
	- **- malé formáty (do A3), nerovnoměrné přitlačení předlohy ke skenovacímu sklu,**
- **c) Průtahový (válcový) skener**
	- **- rychlé, velké formáty,**
	- **- kontaktní skenování, možnost poškození předlohy, omezení na maximální tloušťku předlohy 15mm,**
- **d) Velkoformátový stolní skener**
	- **- bezkontaktní skenování, formát A0+, kolébka pro knihy, rovnoměrné přitlačení předlohy ke skenovacímu sklu, přesnost**
	- **- cena, náročnější manipulace**

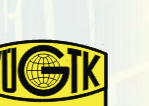

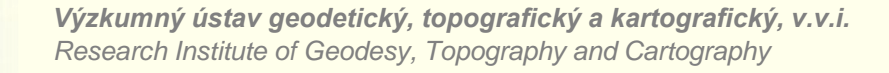

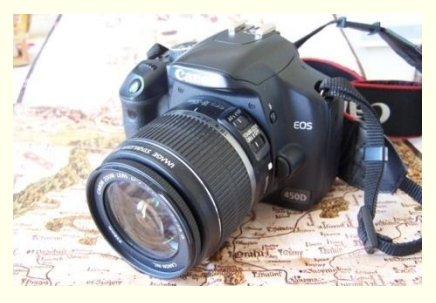

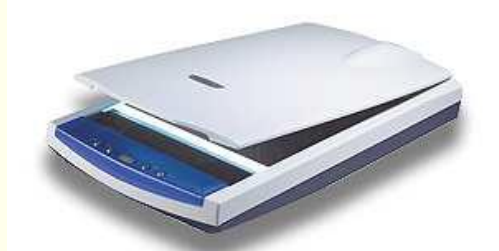

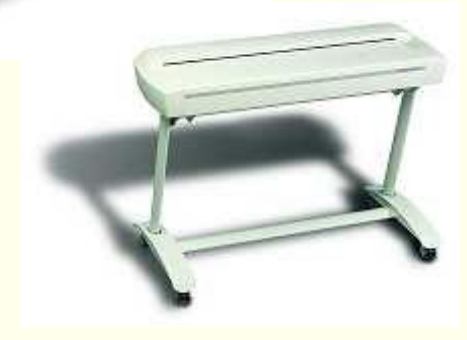

# **Velkoformátový skener**

- **Velkoformátový stolní skener Trias Vidar**
- **Předlohy až do formátu A0+ (914 x 1300 mm)**
- **Maximální optické rozlišení 400 dpi**
- **Barevná hloubka 24 bitů**
- **Přesnost skeneru je kontrolována a skener je atestován ČÚZK**

**Jelikož jde o stolní skener a ne o průtahový, je na něm možné skenovat i takové předlohy, u kterých by mohlo u průtahového skeneru dojít k jejich mechanickému poškození.**

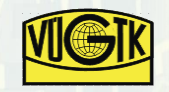

## **Digitalizace map**

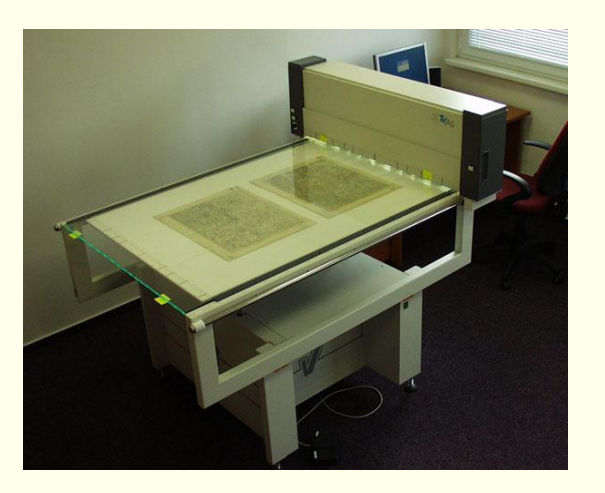

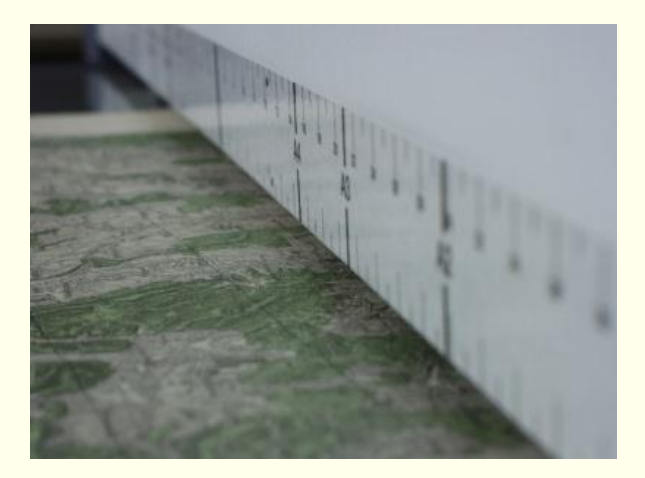

**Konstrukce skeneru umožňuje bezpečně skenovat předlohy větší než formát A0+.** 

**Na obrázku je vidět postupné Skenování Generálního plánu města Jičín o rozměrech 190 x 305 cm i s horní a spodní lištou. Celkem 6 skenů se pak transformovalo v jeden velký rastrový obraz.**

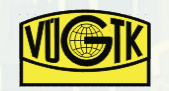

## **Digitalizace atlasů a knih**

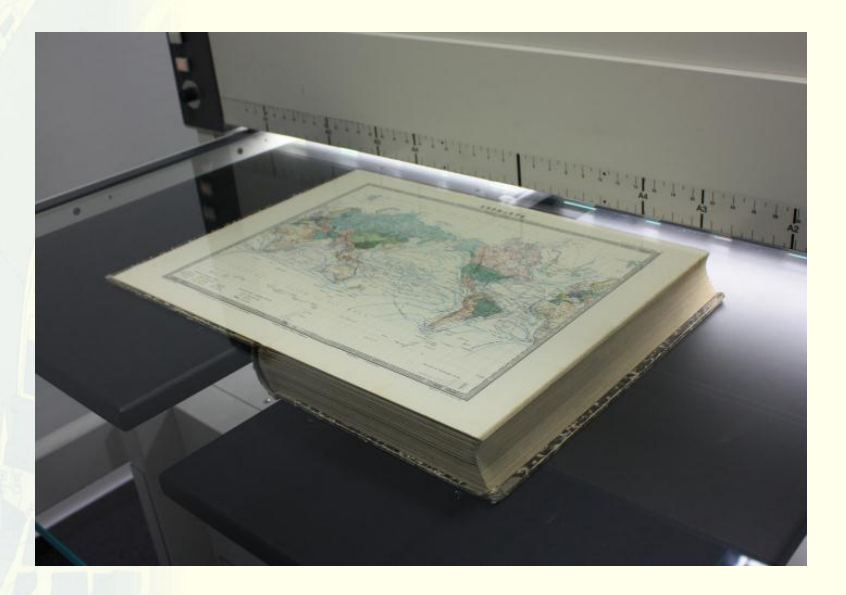

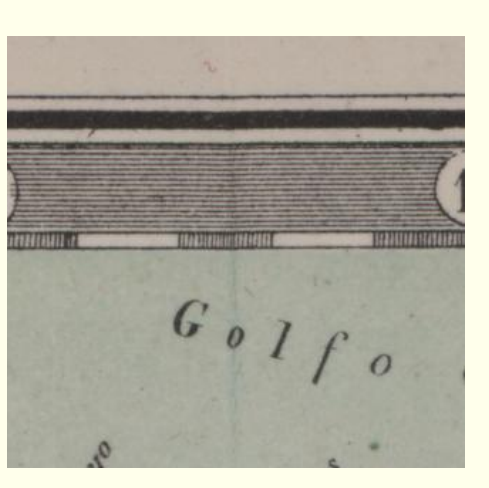

**Skener je také vybaven kolébkou, díky které lze šetrně a kvalitně digitalizovat knihy a atlasy až do rozměru A1.**

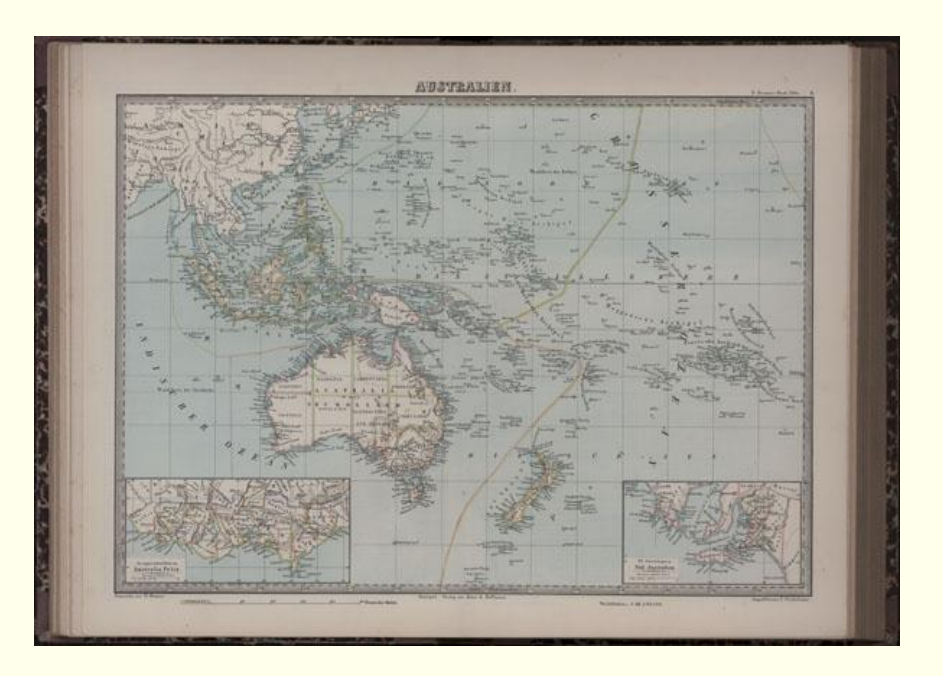

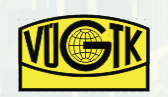

# **Digitalizace atlasů a knih**

#### **Jednoduchá je i digitalizace skládaných map a obrázků.**

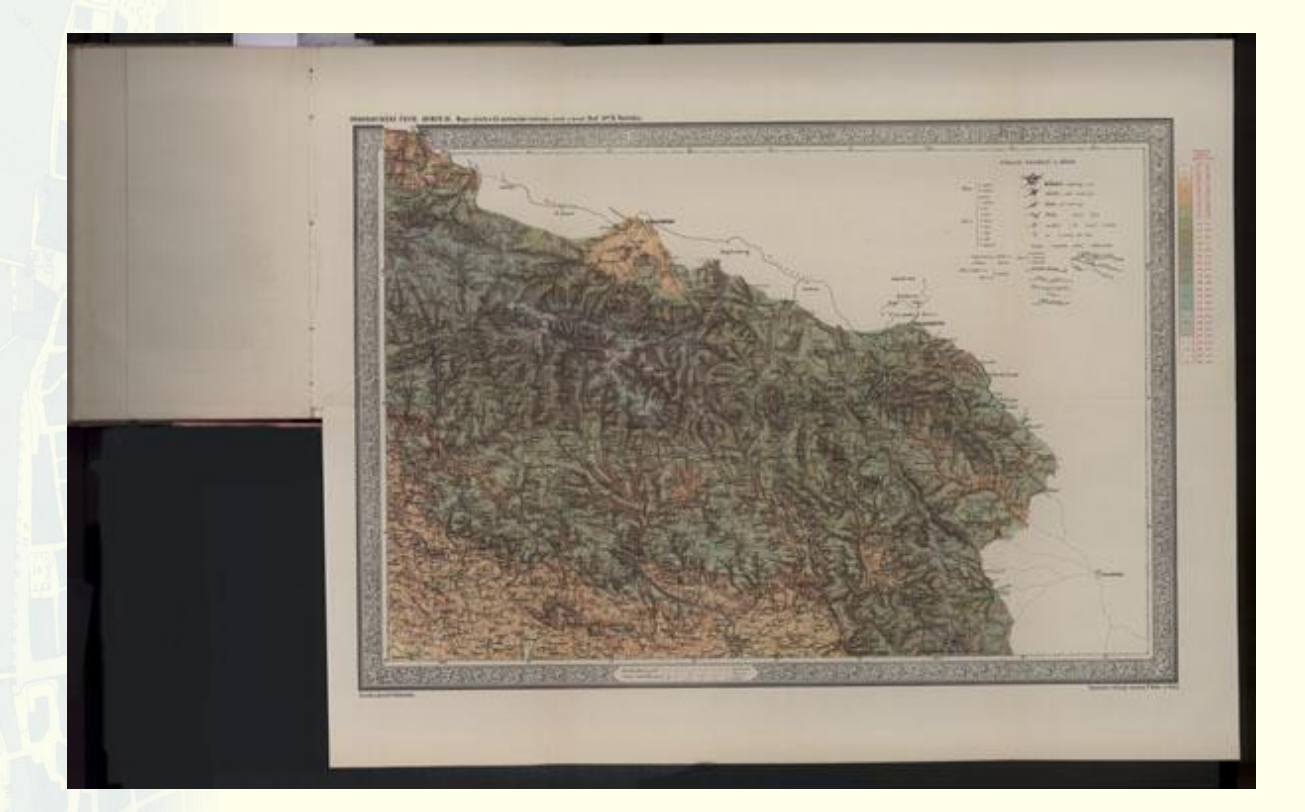

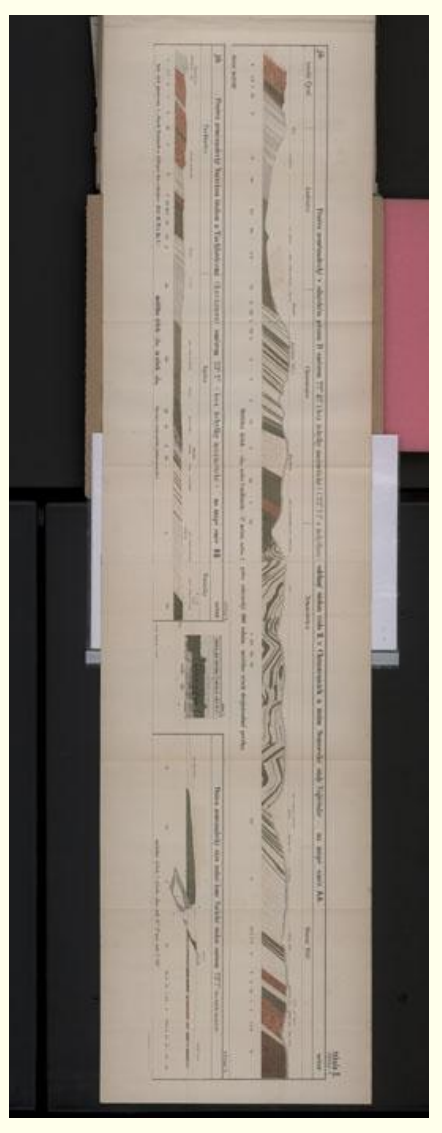

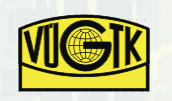

# **Zpřístupnění map a plánů**

#### **Možnosti zpřístupnění starých map:**

- **Statická mapa**
- **Aplikace Zoomify**
- **Proprietární software**
- **WMS - mapový server**

#### **Statická mapa:**

- **Obrázek ve vhodném rastrovém formátu**
- **PNG, JPEG, TIFF, JPEG 2000**

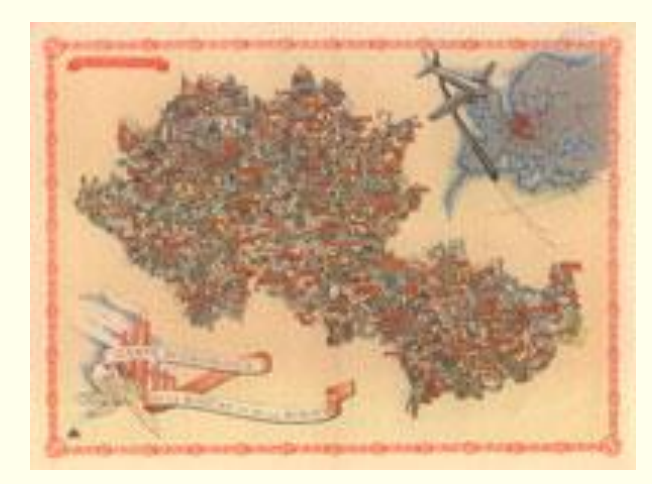

- **Nutná komprese dat, malé rozlišení obrázku**
- **Pouze k prohlížení, nelze interaktivně pracovat**
- **Lze použít jako náhledy**

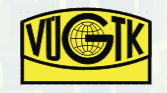

# **Zpřístupnění map a plánů**

### **Zoomify:**

- **Flashová aplikace**
- **Dynamicky generovaný obraz**
- **Obraz předzpracovaný programem Zoomify**
- **Práce pouze s částí obrazu**
- **Interaktivní ovládání (zoom, posun)**

#### **Proprietární software:**

- **Např. Google Earth**
- **Letecké snímky + připojení jakýchkoliv georeferencovaných map**
- **Interaktivní ovládání, zprůhledňování vrstev**
- **Vývoj a podpora na vůli výrobce**
- **Licenční podmínky**

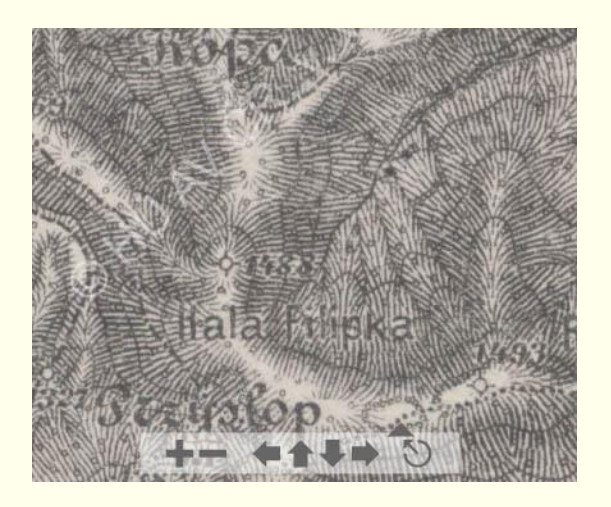

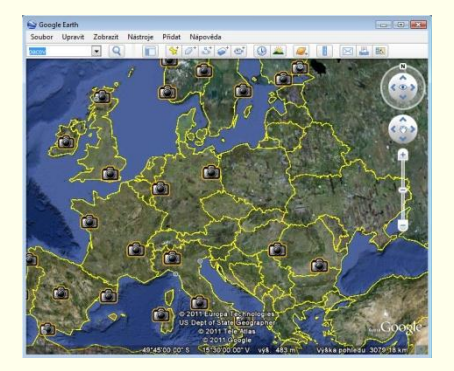

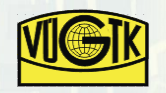

# **Zpřístupnění map a plánů**

#### **WMS – Web Map Service:**

- **Standardizovaná webová mapová služba – OGS**
- **Zobrazování map na principu klient - server**
- **Poskytování rastrových i vektorových dat**
- **Zpřístupnění georeferencovaných map**
- **Vrstvení map různého obsahu, měřítka, roku vydání**
- **Mapy lze poskytovat v plném rozlišení**
- **Mapám zůstávají kartografické vlastnosti a lze s nimi dále pracovat – odečítat souřadnice, určovat azimuty, odměřovat vzdálenosti, počítat plochy,…**
- **Prohlížení map:** 
	- **- webový prohlížeč,**
	- **- webová aplikace,**
	- **- desktopový software**

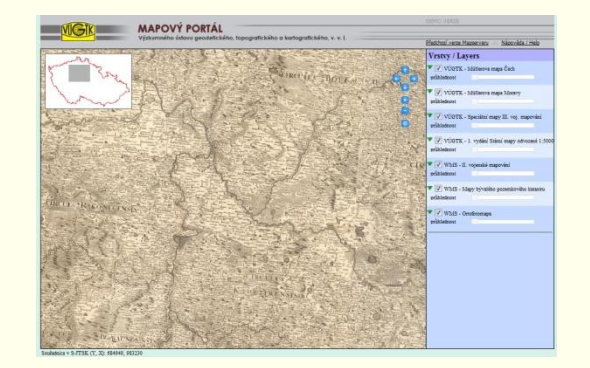

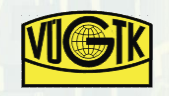

# **Praktická realizace - Digitalizační centrum ODIS VÚGTK**

- **Zřízeno v roce 2007**
- **Klimatizovaná místnost**
- **Mapové trezory**

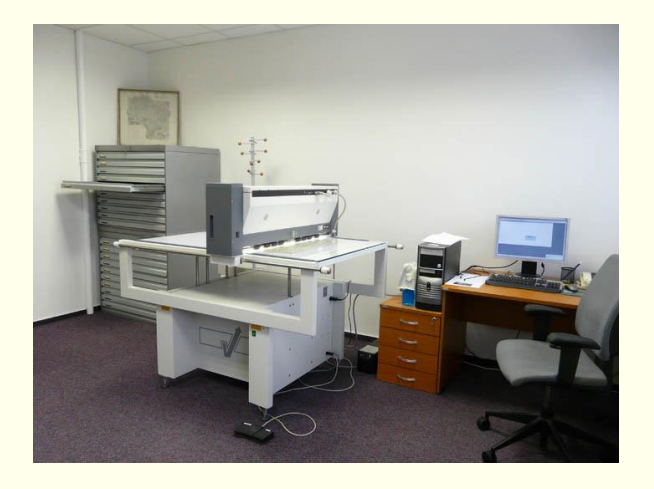

#### **Přístroje:**

- **Velkoformátový stolní skener**
- **Výkonné PC stanice**
- **Datová uložiště**
- **Vysokorychlostní připojení do sítě Internet**

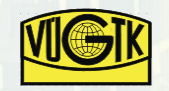

# **Digitalizační centrum ODIS VÚGTK**

#### **Spolupráce s:**

- **Historickým ústavem AV ČR**
- **Ústředním archivem zeměměřictví a katastru**

#### **Digitalizované mapy, plány a mapová díla:**

- **Müllerova mapa Čech i Moravy**
- **Speciální mapy III. vojenského mapování**
- **Müllerovy, Kreibychovy a Schenklovy mapy krajů**
- **První vydání státní mapy odvozené – 1 : 5 000**
- **Jüttnerův a Hurtigův plán Prahy**
- **III. vojenské mapování (mapy 1 : 25 000) – zpracovává se**

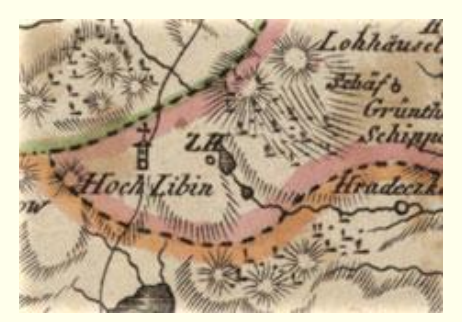

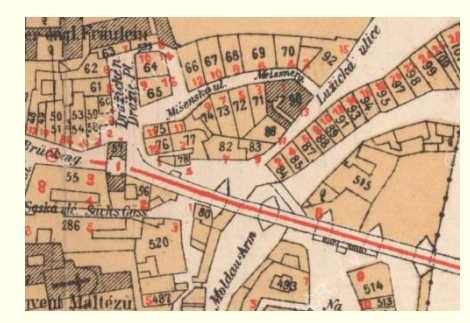

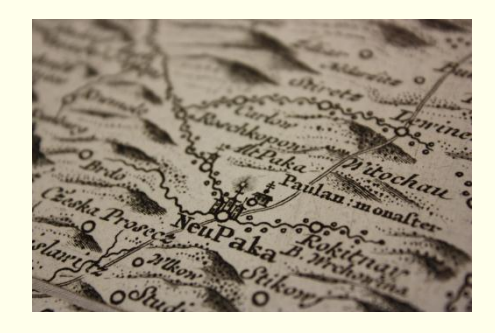

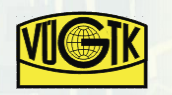

# **Zpřístupnění map v ODIS VÚGTK**

#### **Aplikace Zoomify**

- **Digitální úprava rastrových obrazů**
- **Případné spojení rastů dle kladů listů**
- **Označení rastru vodotiskem**
- **Zpracování pro aplikaci Zoomify**

### **WMS – mapový server**

- **Digitální úprava rastrových obrazů**
- **Georeferencování mapových listů**
- **Transformace do S-JTSK a příprava dat pro mapserver**
- **UMN MapServer – Open Source**
- **Klient pro prohlížení starých map ve webovém prohlížeči**
- **Prohlížení rastrových i vektorových dat**
- **Souřadnice v S-JTSK**

### **http://mapy.vugtk.cz**

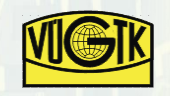

# **Zpřístupnění map a plánů v ODIS VÚGTK**

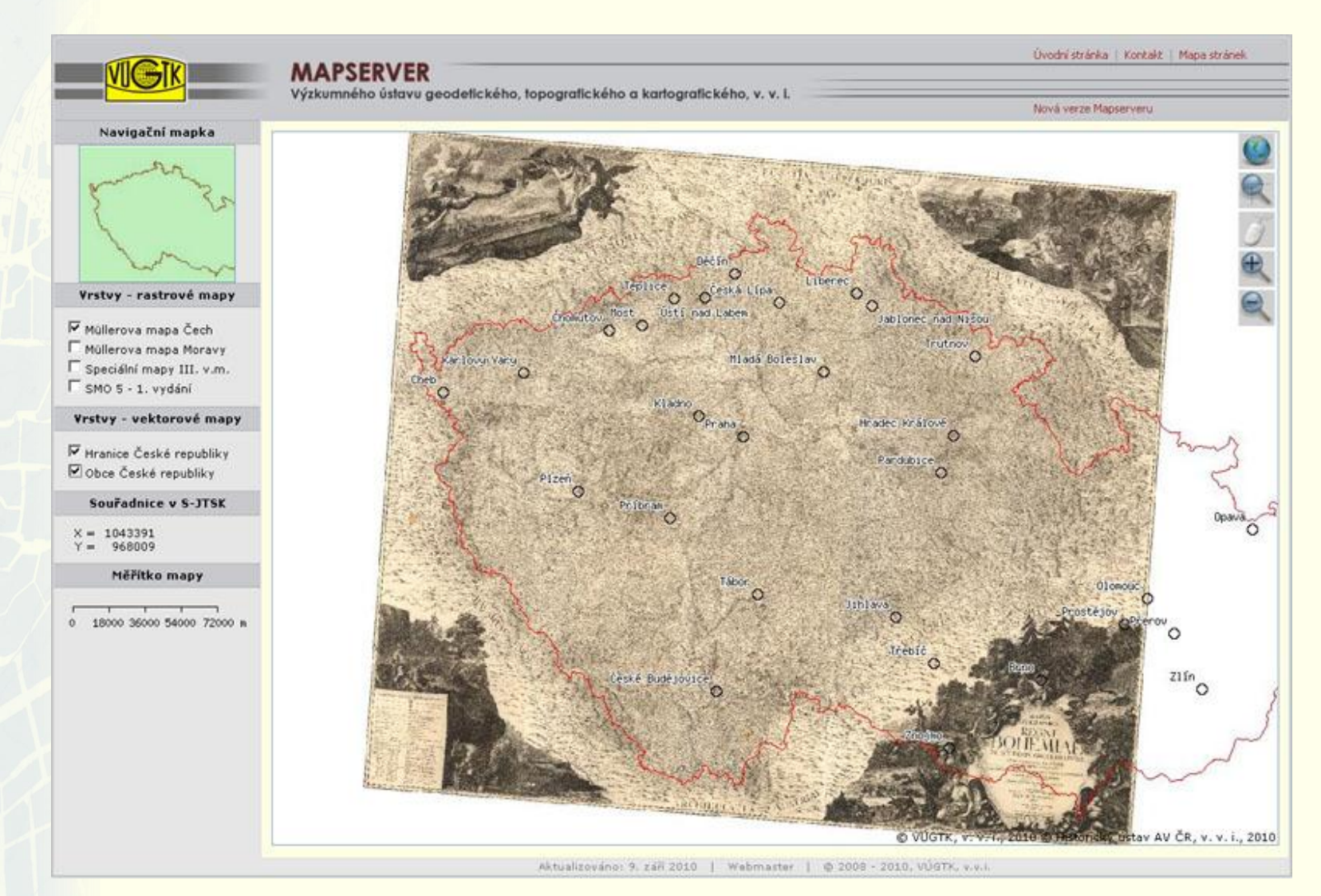

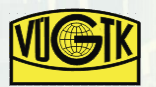

# **Zpřístupnění map a plánů v ODIS VÚGTK**

#### **Vývoj nového klienta pro prohlížení map:**

- **Klient postavený na Javascriptu**
- **Připojení dalších map prostřednictvím WMS (ortofoto, PK mapy, topografické mapy)**
- **Interaktivní ovládací tlačítka a zprůhledňování jednotlivých vrstev**
- **[Video ukázka](Talich_milan.avi)**

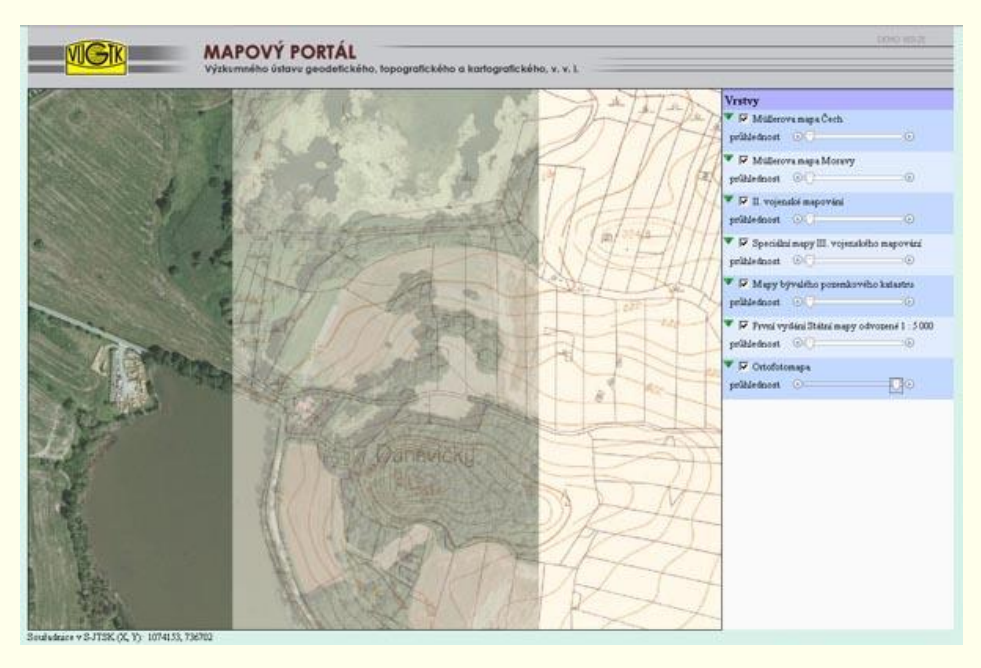

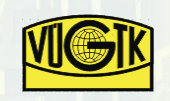

### **Konkrétní příklad –**

# **Digitalizace speciálních map III. voj. mapování**

- **Mapování probíhalo 1869 – 1885**
- **Speciálním mapa v měřítku 1 : 75 000**
- **Průběžné revize a reambulace na území Československa až do roku 1956**
- **Z mapové sbírky Historického ústavu AV ČR**
- **Reambulace z období mezi dvěma světovými válkami**
- **189 mapových listů**
- **Černobílé kopie**

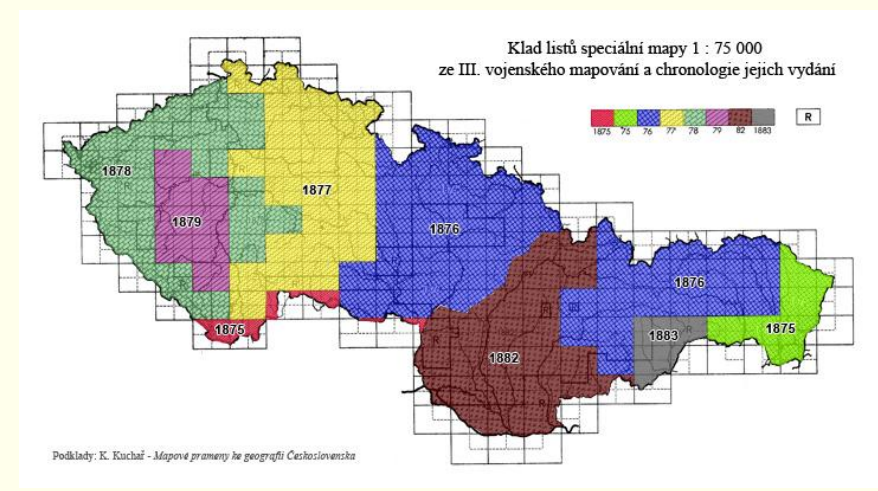

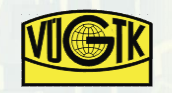

## **Digitalizace speciálních map III. voj. mapování**

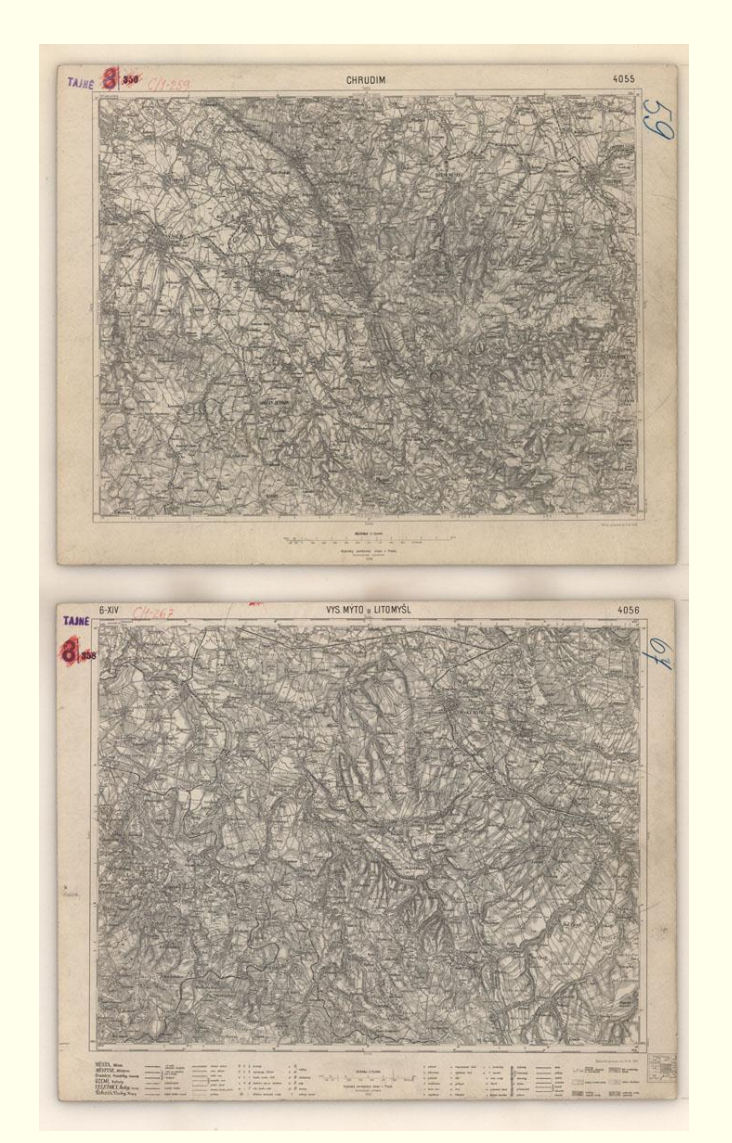

- **Skener Trias Vidar**
- **Rozlišení 400 dpi**
- **Barevná hloubka 24 bitů**
- **Formát Tiff**
- **Po dvou mapových listech**

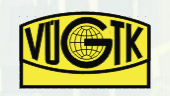

## **Zpřístupnění speciálních map III. voj. mapování**

## **Zoomify**

Ceník služeb | Kontakt | Mapa stránek

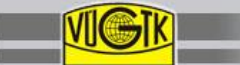

#### **MAPOVÝ PORTÁL**

Výzkumného ústavu geodetického, topografického a kartografického, v. v. i.

Navigace: Home + Speciální mapy III. vojenského mapování + Aplikace Zoomity + Prohližení po listech

#### Speciální mapy III. vojenského mapování

#### Úvod

Müllerova mapa Čech Zoomify / Mapserver

Müllerova mapa Moravy Zoomify / Mapserver

III. vojenské mapování Speciální mapy Zoomify / Mapserver

Müllerovy mapy krajů (Homannovi dědicové) Zoomify

Kreibichovy mapy krajů Zoomify

Schenklovy mapy krajů Zoomify

Plány Prahy

Ostatní mapy

Knihy

Předchozí verze Mapserveru

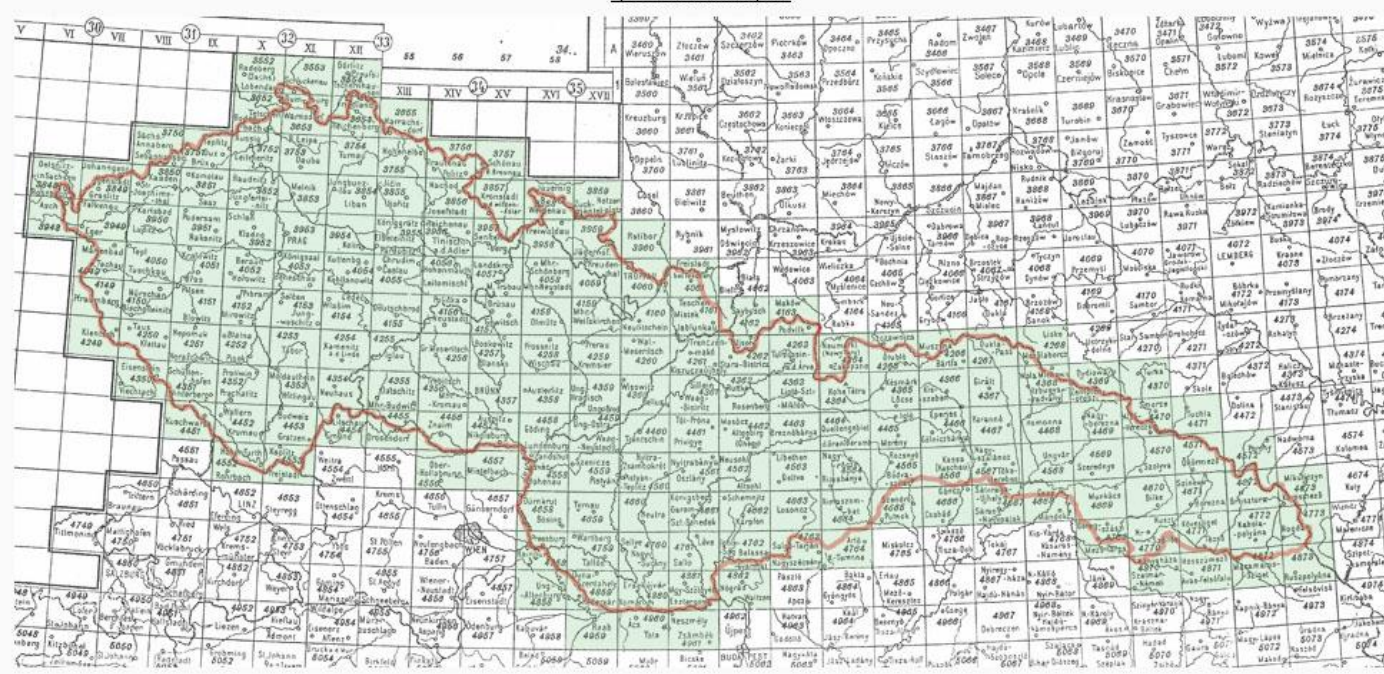

Aktualizováno: 10. listopadu 2010 | Webmaster | @ 2008 - 2010, VÚGTK, v.v.i.

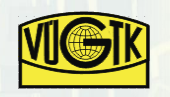

*Výzkumný ústav geodetický, topografický a kartografický, v.v.i. Research Institute of Geodesy, Topography and Cartography*

#### zpět na text k mapám.

18

## **Zpřístupnění speciálních map III. voj. mapování**

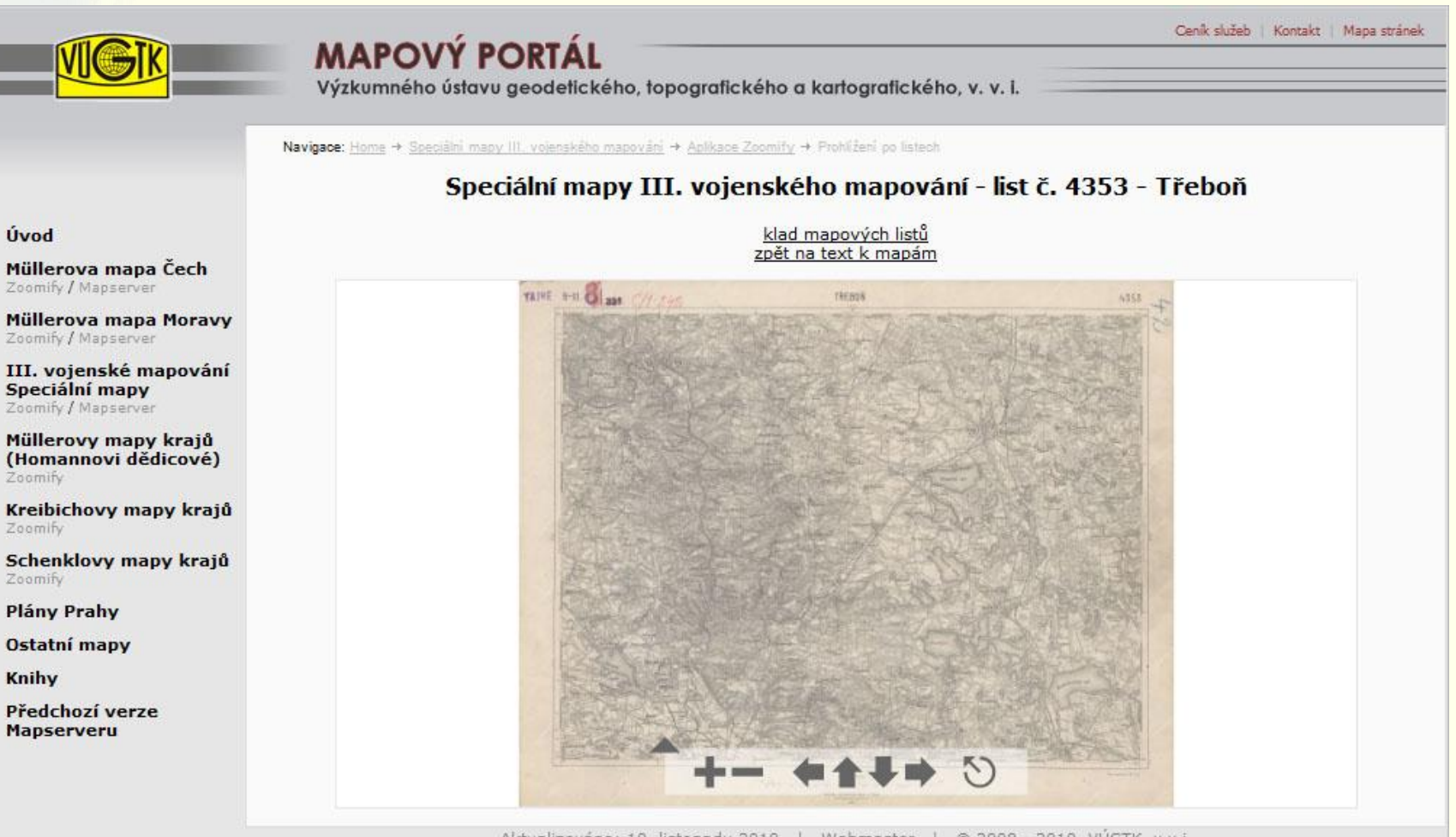

Aktualizováno: 10. listopadu 2010 | Webmaster | © 2008 - 2010, VÚGTK, v.v.i.

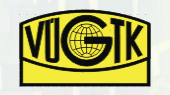

# **Zpřístupnění speciálních map III. voj. mapování**

#### **Mapový server:**

- **Georeferencování jednotlivých mapových listů**
- **Projektivní transformace na 4 rohy do S-JTSK**
- **Ořezání mapového rámu**

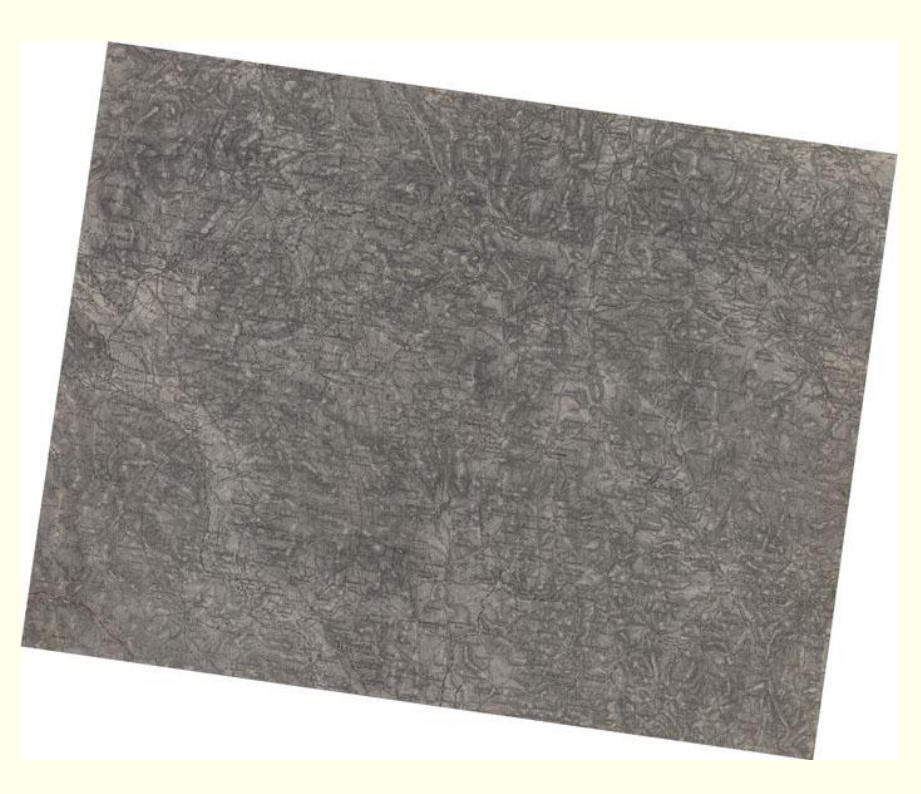

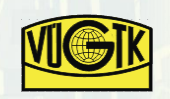

# **Zpřístupnění speciálních map III. voj. mapování**

- **Spojení map v bezešvou mapu**
- **Příprava dat pro mapserver**

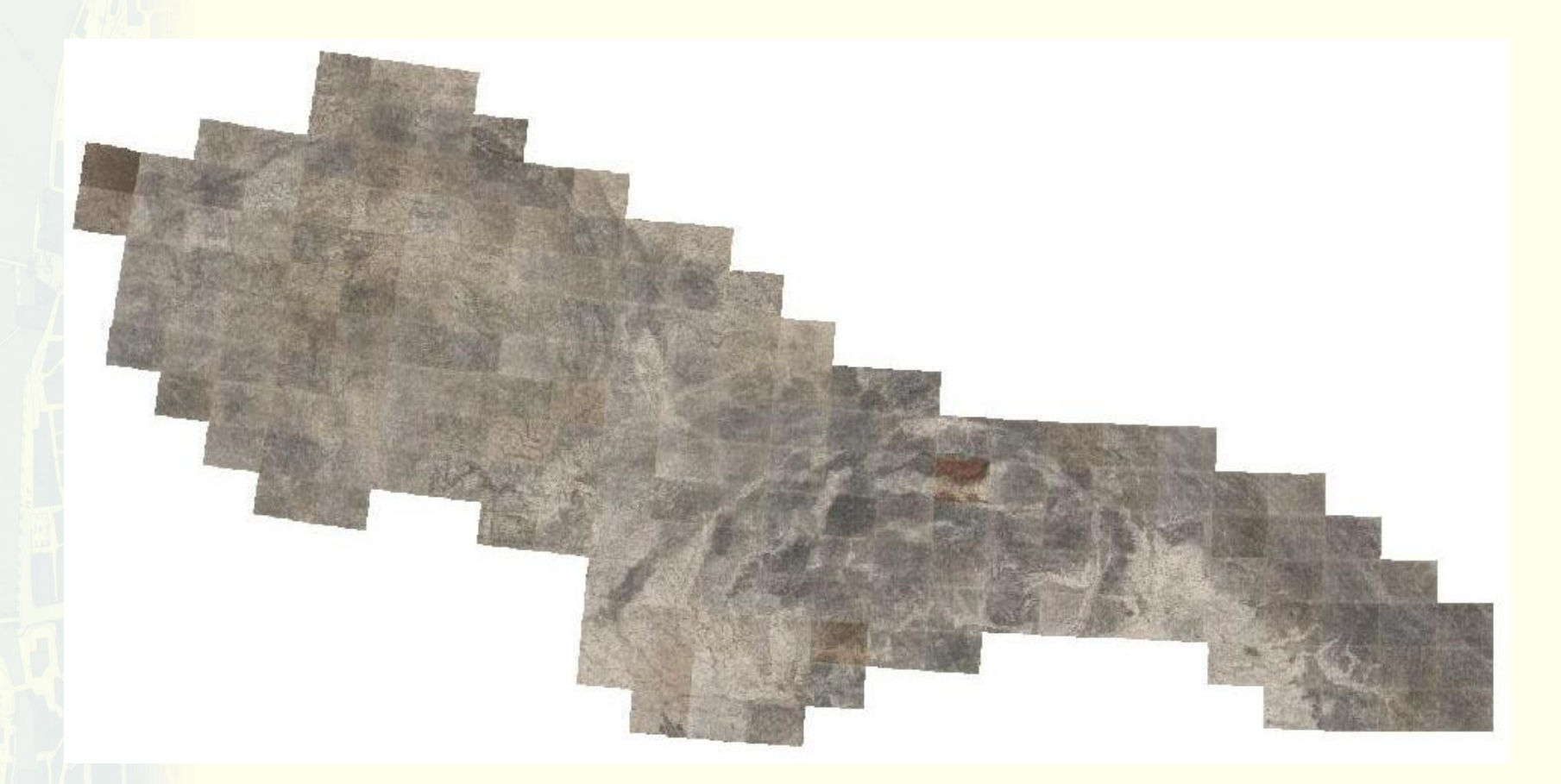

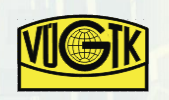

# **Zpřístupnění speciálních map III. voj. mapování**

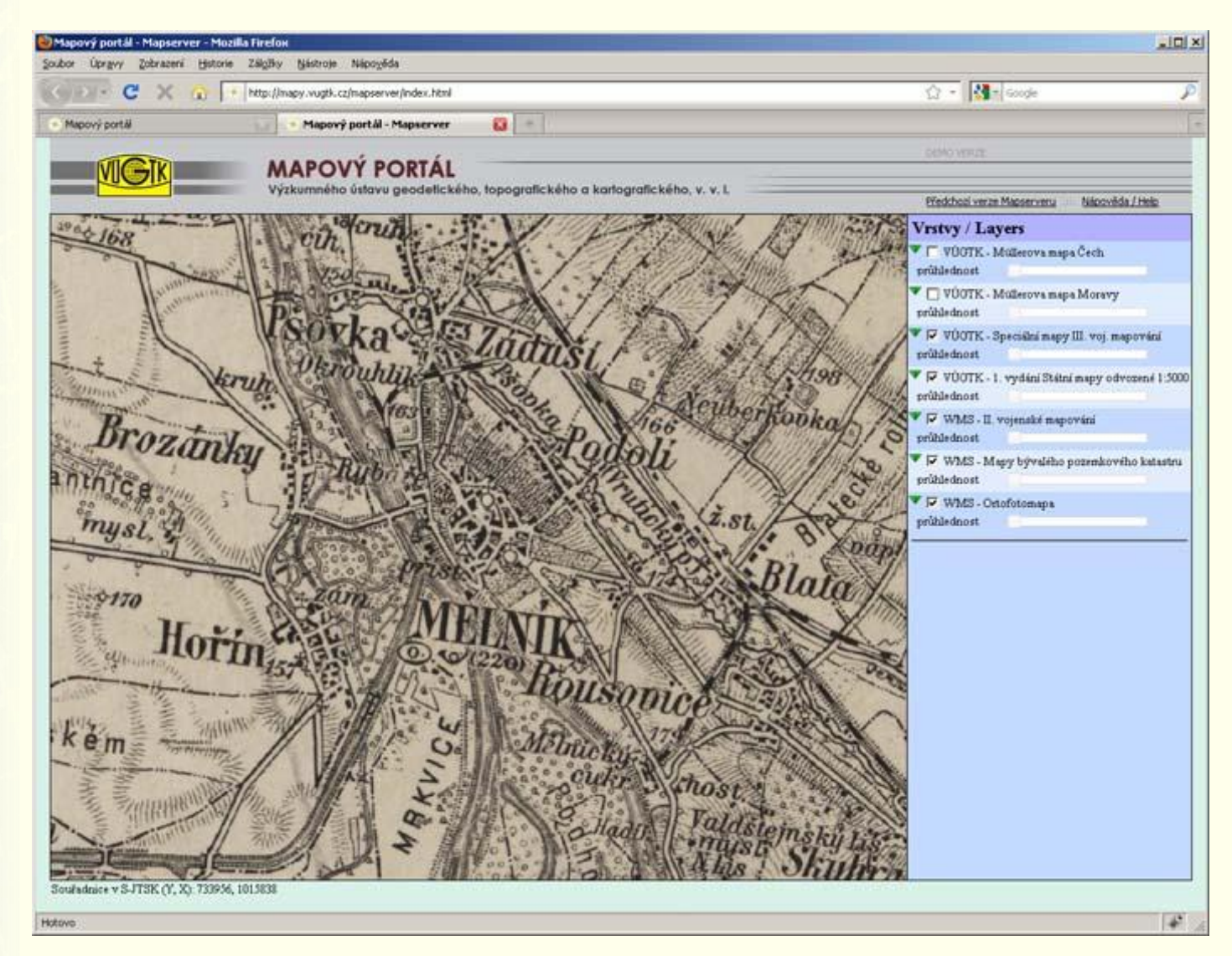

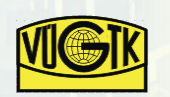

# **Další cíle v rámci projektu NAKI - MK ČR**

**Vývoj nových technologií digitalizace a zpřístupnění starých kartografických děl**

**Ověřování nových technologií na konkrétních mapových dílech s využitím nového velkoplošného skeneru A0 s 800dpi**

**Pokračování ve vývoji webového klienta pro analytické a badatelské práce se starými kartografickými díly**

- **Zlepšit ovládání**
- **Doplnit nové funkce**
- **Vývoj nového prostředí pro porovnávání map**

**Pokračování v rozvoji portálu mapy.vugtk.cz**

**Spolupráce na společných projektech s archivy a muzei**

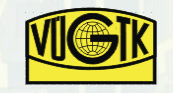

# **Závěrečné doporučení**

**Správci mapových sbírek:** 

- **Mějte na paměti, že mapa není pouhý obrázek, ale obsahuje polohově určené informace**
- **Konejte tak, aby Vaše sbírky byly digitalizovány a zpřístupňovány co nejefektivnějším způsobem**
- **Podporujte dodržování standardů pro digitalizaci a zpřístupňování starých map (WMS, WFS)**
- **Poskytujte své digitalizované sbírky standardizovaným způsobem, který umožní uživatelům/badatelům/čtenářům integrovat více mapových děl do společného aplikačního prostředí a vytvářet nové účelové aplikace efektivně využívající Vámi poskytovaná distribuovaná data**

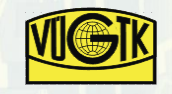

# **Děkuji za pozornost**

**http://mapy.vugtk.cz**

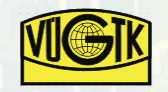